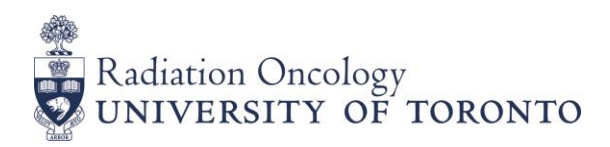

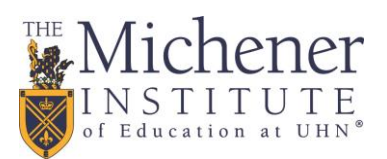

# **MRS PROGRAM 2017-18 OSAP / GOVERNMENT STUDENT AID TUITION FEE DEFERRALS Tuition Payment / Deferral Deadline: Monday, August 28, 2017**

\_\_\_\_\_\_\_\_\_\_\_\_\_\_\_\_\_\_\_\_\_\_\_\_\_\_\_\_\_\_\_\_\_\_\_\_\_\_\_\_\_\_\_\_\_\_\_\_\_\_\_\_\_\_\_\_\_\_\_\_\_\_\_\_\_\_\_\_\_\_\_\_\_\_\_\_\_\_\_\_\_\_\_\_\_\_\_\_\_\_\_\_\_\_\_\_\_\_

 $\_$  ,  $\_$  ,  $\_$  ,  $\_$  ,  $\_$  ,  $\_$  ,  $\_$  ,  $\_$  ,  $\_$  ,  $\_$  ,  $\_$  ,  $\_$  ,  $\_$  ,  $\_$  ,  $\_$  ,  $\_$  ,  $\_$  ,  $\_$  ,  $\_$  ,  $\_$  ,  $\_$  ,  $\_$  ,  $\_$  ,  $\_$  ,  $\_$  ,  $\_$  ,  $\_$  ,  $\_$  ,  $\_$  ,  $\_$  ,  $\_$  ,  $\_$  ,  $\_$  ,  $\_$  ,  $\_$  ,  $\_$  ,  $\_$  ,

### **To qualify for an OSAP/Government Student Aid Fee Deferral, a student must:**

- 1. Apply for OSAP (or other Canadian government-funded student aid program); and,
- 2. Be receiving, or expect to receive, funding greater than \$0.

### **Students who do not have proof that they will be receiving funding (e.g., a funding estimate or Notice of Assessment) are not eligible for an OSAP/Government Student Aid tuition fee deferral.**

### **1. Online Fee Deferrals**

Students are strongly encouraged to use the online OSAP/Government Student Aid Fee Deferral tool available through ROSI. Normally the OSAP tuition fee program for the Fall is activated for student access in July when the fees invoices are available. To receive a tuition deferral online, complete the following steps:

### 1. [Log into SWS](http://www.rosi.utoronto.ca/)

2. Go to the "Financial Account" section

3. Click "OSAP/Govt" Deferral button

Students will know immediately if their deferral request is successful.

Note About Out of Province Students: Out of province students must still submit, fax or email a copy of their provincial Notice of Assessment to Enrolment Services so that their online fee deferral access can be activated. The student should write their UofT Student Number on their Notice of Assessment. It takes Enrolment Services three (3) business days to upload the Notice of Assessment information into ACORN/SWS so that these students can use the online fee deferral. To initiate the process, forward documentation to:

Address: Enrolment Services, University of Toronto 172 St. George Street, Toronto, ON M5R 0A3 Fax: 416-978-7022 E-mail: [osap.staff@utoronto.ca](mailto:osap.staff@utoronto.ca)

## **2. Manual Fee Deferrals**

MRS Students who are unable to access the online OSAP/Government Student Aid Tuition Fee Deferral should contact Enrolment Services (Undergraduate Medical Education) at [medicine.financeawards@utoronto.ca](mailto:medicine.financeawards@utoronto.ca) to request a manual fee deferral. You must provide proof that you will be receiving student aid greater than \$0. OSAP applicants can provide proof by:

- 1. Log into your OSAP account on th[e OSAP website](https://osap.gov.on.ca/OSAPSecurityWeb/public/login.xhtml?lang=en)
- 2. Click "My Apps"
- 3. Click "View Estimate" and print/capture screenshot

Students from other provinces and territories must provide a copy of their Notice of Assessment (paper or electronic) to prove funding.

If you have received a NIL OSAP assessment but you are appealing the funding decision (e.g., due to family breakdown, parental income verification), please contact [medicine.financeawards@utoronto.ca](mailto:medicine.financeawards@utoronto.ca) for assistance.